## SAP ABAP table /1CN/ACASAP00004 {Generated Table for View}

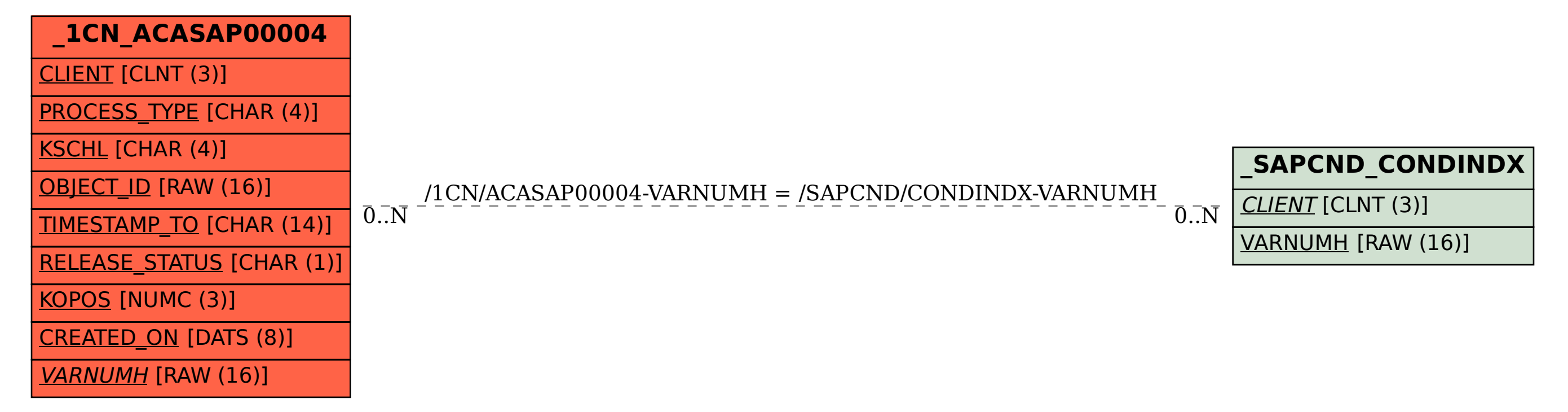